SAP ABAP table TIVXCJPCCSET {Company-Specific Data Customizing} TIVXCJPCCSET-CONTACTPERSON = BUT000-PARTNER

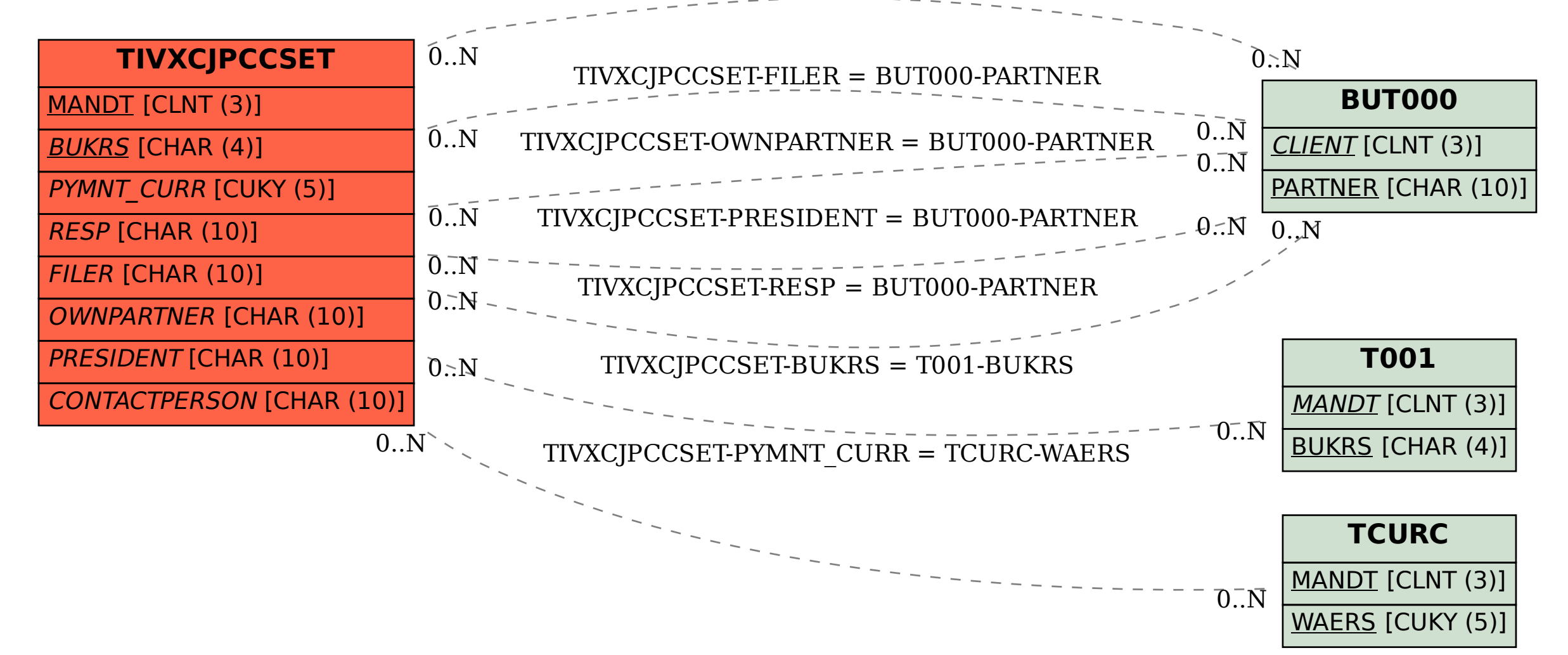